# Informacje o procesach czyli polecenie "ps".

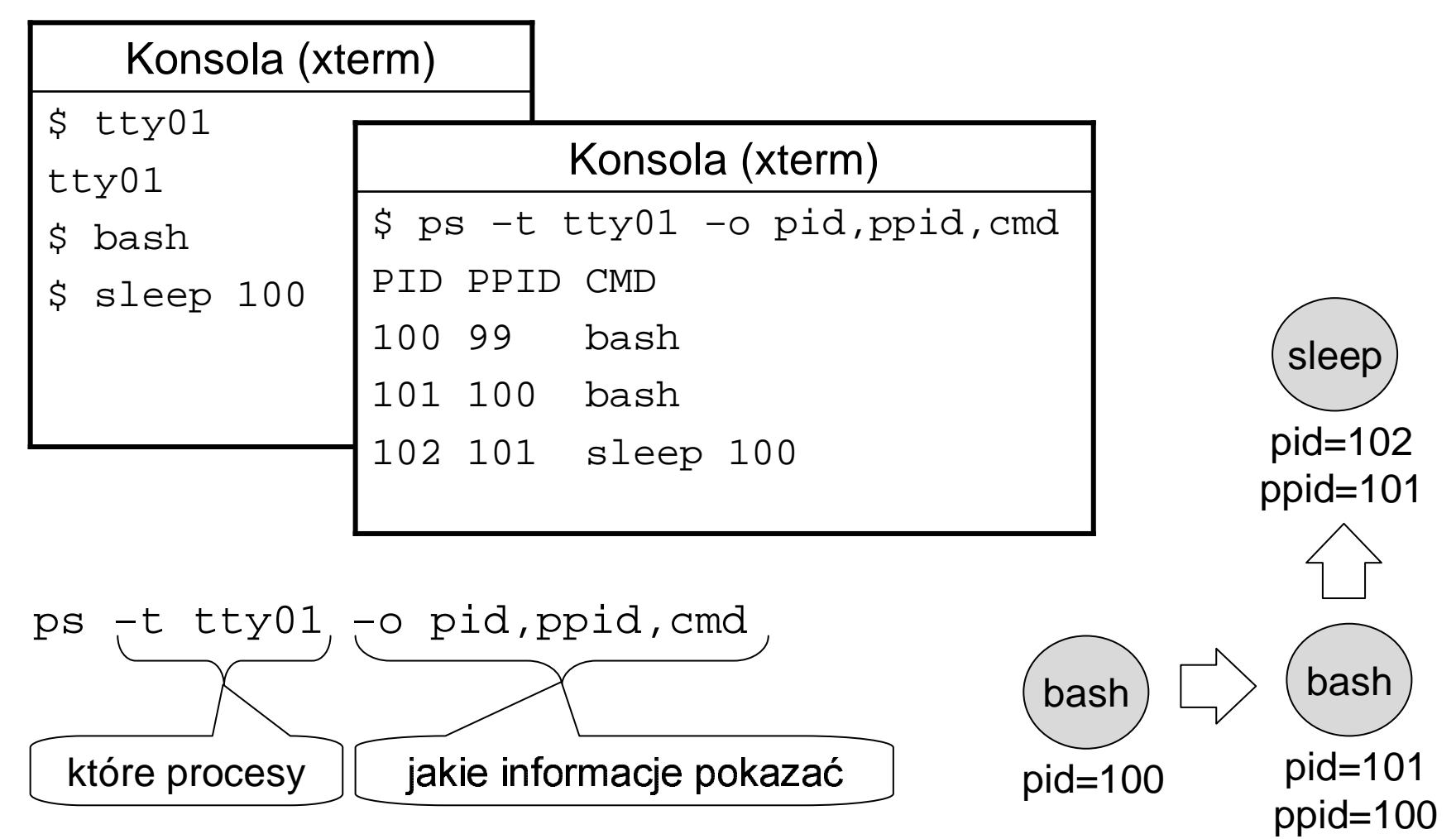

#### Polecenie "ps" c.d.

ps –u mhanckow –o pid,ppid,tty,state,user

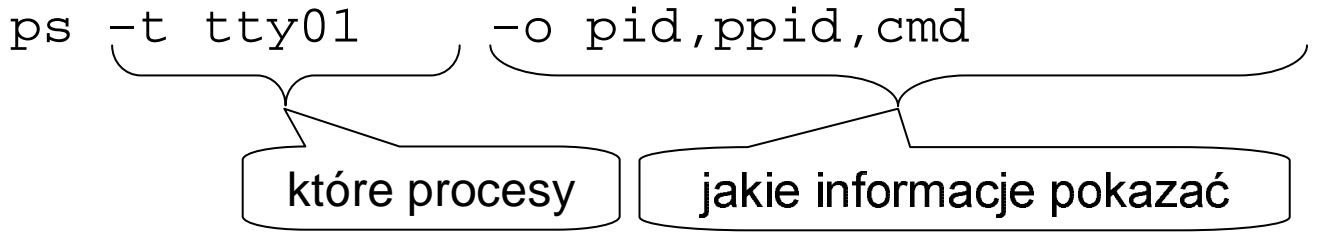

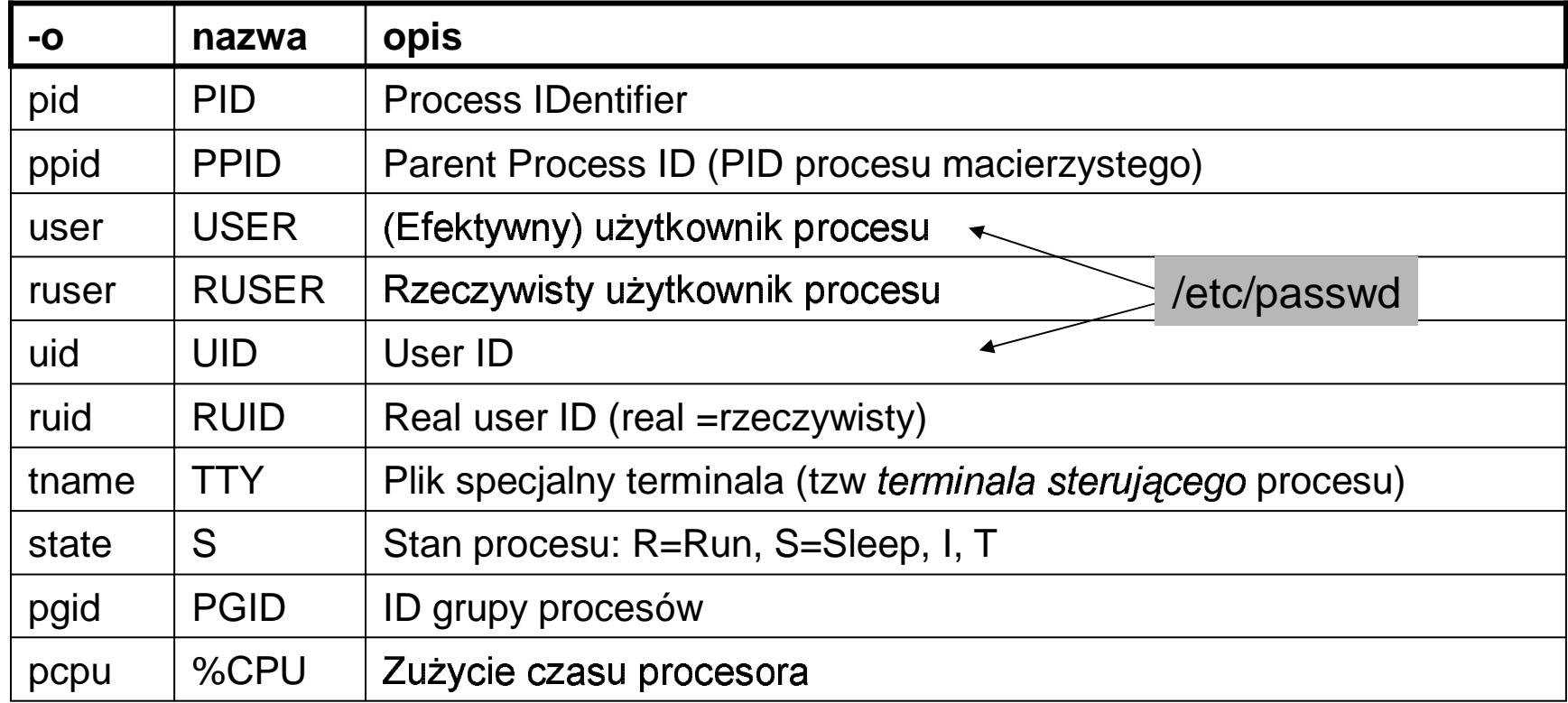

# Sygnały w Unix-ie.

- sygnały niosą jeden bit informacji ...
- informują proces o jakimś zdarzeniu  $\bullet$ (np o naciśnięciu klawisza Ctrl+C na terminalu sterującym procesu)
- są wysyłane do procesu przez:
	- przez system operacyjny (np po naciśnięciu Ctrl+C)
	- przez inny proces (np komenda "kill")
- · znaczenie niektórych sygnałów:

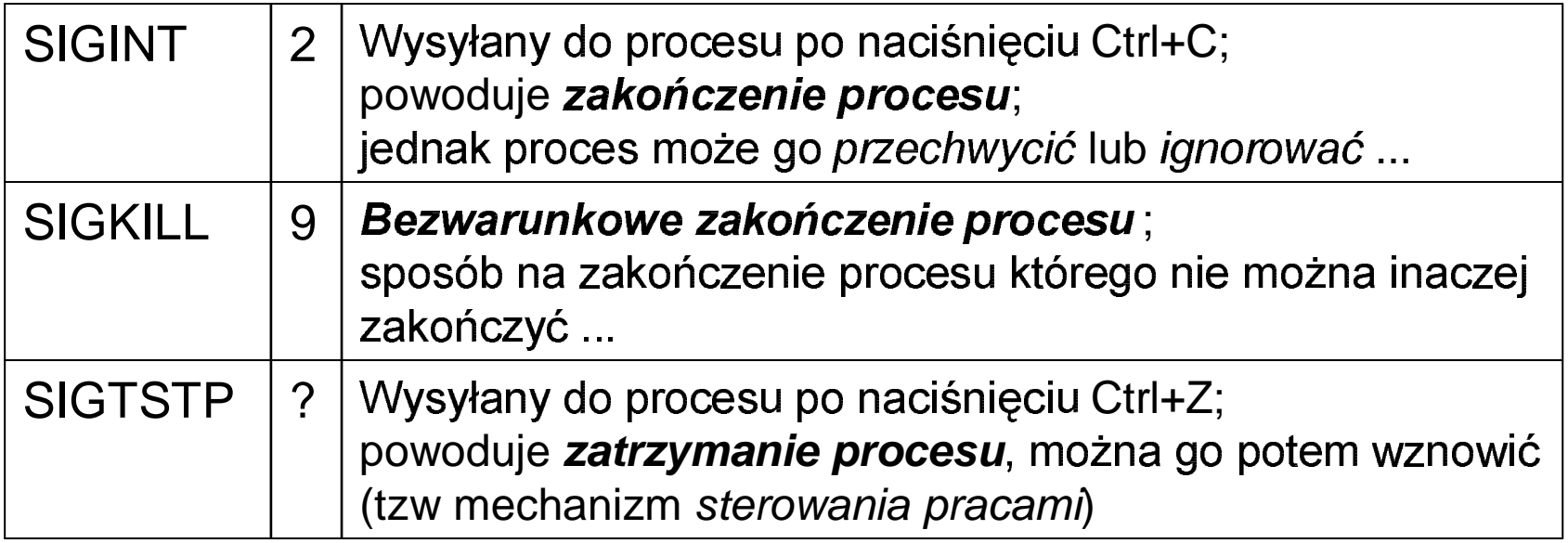

# Sygnały c.d.

informacje o innych sygnałach:

```
man 7 signal
```
polecenie "kill" służące do wysyłania sygnałów:

```
kill-nr sygnału pid_procesu
```
przykłady:

```
kill -9 1234
k111 - k111 1234
```
- sygnały mają zdefiniowaną standardową rekację (zazwyczaj jest to zakończenie procesu; patrz man 7 signal)
- proces może *przechwycić* niektóre sygnały (np SIGINT), tj zdefiniować własną procedurę obsługi sygnału
- proces może *ignorować* niektóre sygnały (ale SIGKILL nie można ani przechwytywać ani ignorować, zawsze jest obsługiwany standardowo tj powoduje zakończenie procesu)
- *UWAGA !!!* klawisz Ctrl+D powoduje że terminal zachowuje sięjak  $\bullet$ plik który się skończył; nie powoduje wysłania żadnego sygnału (w przeciwieństwie do Ctrl+C, Ctrl+Z) !; przykład:

```
cat >plik.txt
```
# Deskryptory plików.

- $\bullet$ • *deskryptor* **t**o liczba całkowita którą otrzymujemy po otwarciu plik
- $\bullet$  cykl przetwarzania pliku:
	- desk=open("plik.txt", ...) ;
		- // otwarcie pliku = przygotowanie pliku do przetwarzania
		- // "desk" iest zmienna tvpu całkowitego
		- $\prime\prime$  open(), read(), write(), close() to funkcje systemowe Unixa (język C)
	- read(desk, &zm, ...); write(desk, &zm, ...);
		- // operacje czytania i pisania na pliku (za pośrednictwem desk)
	- close(desk);
		- / zamkniecie pliku (desk przestaie bvć "ważnv"
- $\bullet$  deskryptory standardowe:
	- stdin, standardowe wejście, 0
	- stdout, i standardowe wyjście, 1
	- stderr, stand wyjście błędów, 2
- związane z jego terminalem ster. (czyli z plikiem typu /dev/tty01 lub /dev/tty) • ażdy proces po uruchomieniu otrzymuje (zazwyczaj) desk. 0,1,2
- co to znaczy że proces "pisze na stdout" ? odp: pisze do desk. 1 !  $\bullet$

#### Przeadresowanie.

 $\bullet$  **przeadresowanie** to zmiana znaczenia deskryptorów 0,1,2 اء پر ابراہ جسمہ

```
cat plik.txt >plik2.txt
```
£ - L -

```
ديا. O إن الحامل المحلوب من العام من المحدود عن من كان محدود المحدود الله مثل العام بعد من المحدود
```
- I S iak się realizuje "przeadresowanie" ? (w powyższym przykładzie)
	- $\sim$  do torminale) wymusza się aby deskryptor 1 odnosił się do plik2.txt (standardowo odnosi i
	- $\,$  program "cat" o tym w ogóle nie wie i pisze do deskryptora 1 sądząc że t erminal

# Proces macierzysty i potomny.

- $\bullet$  $\bullet$  – w Unix-ie proces może się "rozdwoić" (funkcja sys. <code>fork()</code>)
- $\bullet$  nowy proces nazywamy **procesem potomnym**, a stary proces nazywamy **procesem macierzystym**
- ("dziedziczy" po nim wiele rzeczy, np. kod programu i otwarte pliki)  $\bullet$  $\bullet$   $\;$  proces potomny jest początkowo dokładną kopią procesu macierzystego
- wykonywany przez proces macierzysty (funkcja sys. exec\*())  $\bullet$ • proces potomny może zaczać wykonywać inny program niż ten
- $\bullet$  ieśli z pewnei powłoki uruchamiamy jakiś program to program ten  $\bullet$ - ------macierzystym
- $\bullet$ • przykład: jeśli w bash-u wydaliśmy polecenie "sleep 10" to where the contract of the contract of the contract of the contract of the contract of the contract of the contract of the contract of the contract of the contract of the contract of the contract of the contract of the cont

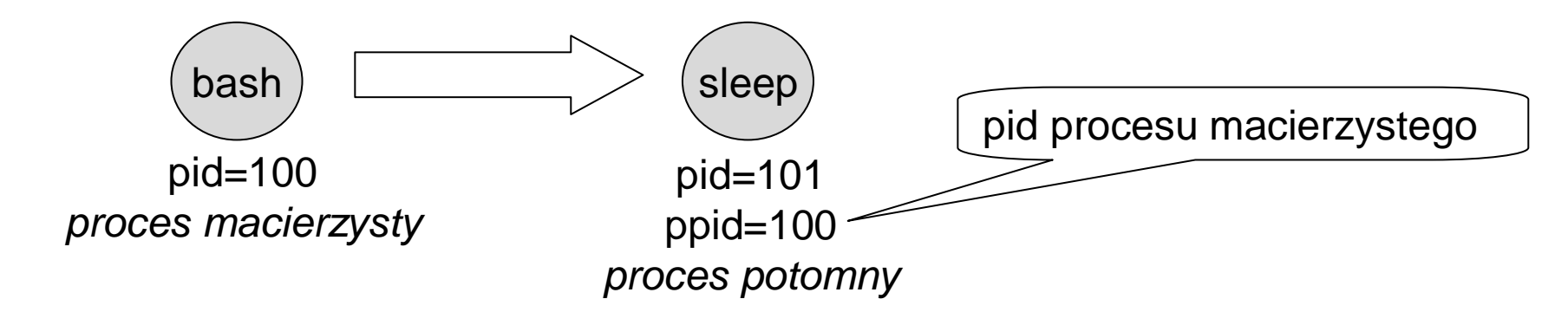

#### Proces macierzysty i potomny c.d.

• na czym polega uruchamianie programu w Unix-ie (z bash-a uruchamiamy program "sleep 10" ...)

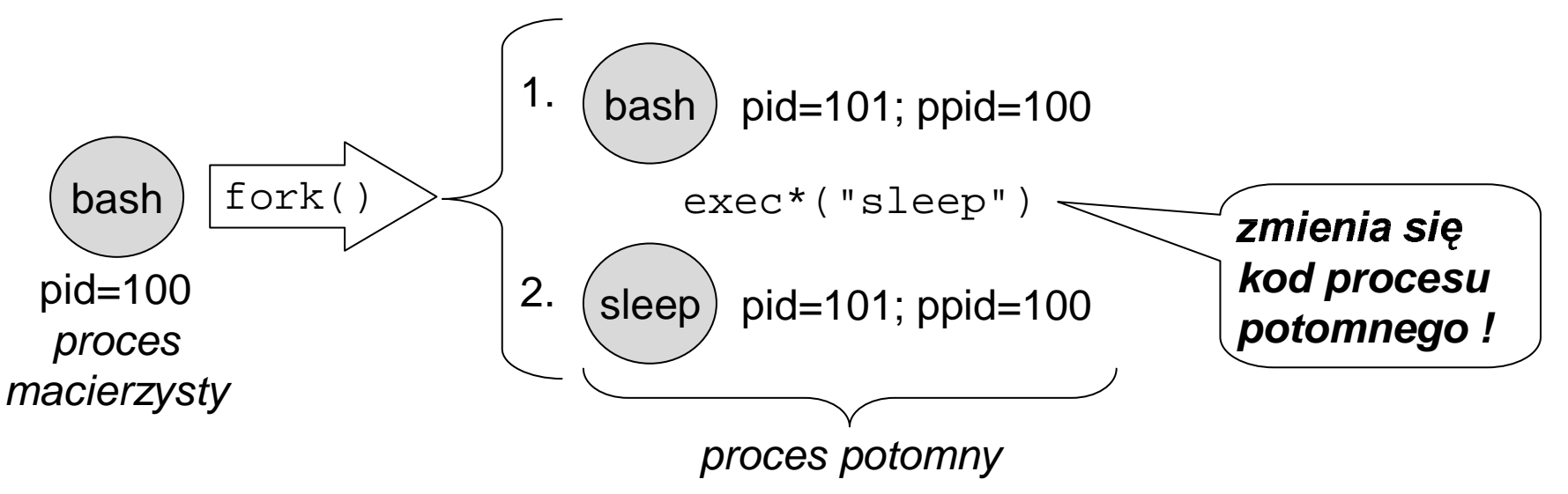

• i ostatecznie mamy taką sytuacj

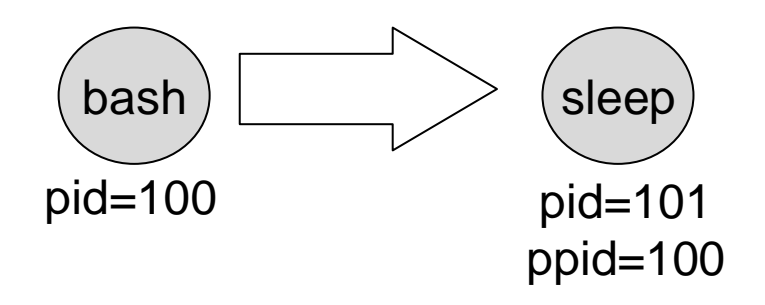

## Proces macierzysty i potomny c.d.

•co proces potomny dziedziczy po macierzystym:

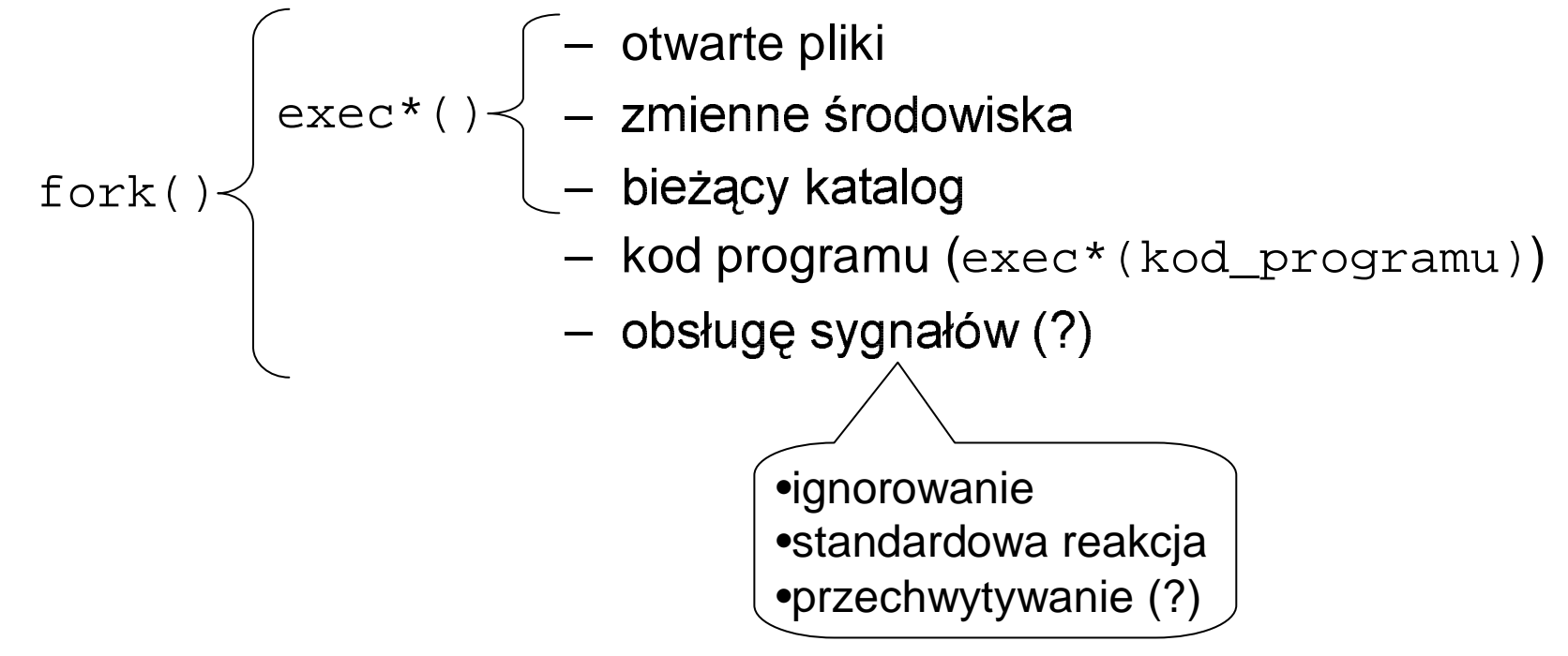

### Procesy pierwszo- i drugo- planowe.

- •• *proces pierwszoplanowy* - to taki na którego zakończenie powłok **czeka** z<br>ad<br>le im pozwoli uruchomić nastepny program
	- sleep 10
		- " następny program można będzie uruchomić dopiero
		- $\cdot$  gdy ten się skończy  $\ldots$
- *proces drugoplanowy* to taki na którego zakończenie powłok *nie czeka***: prz**vkład •

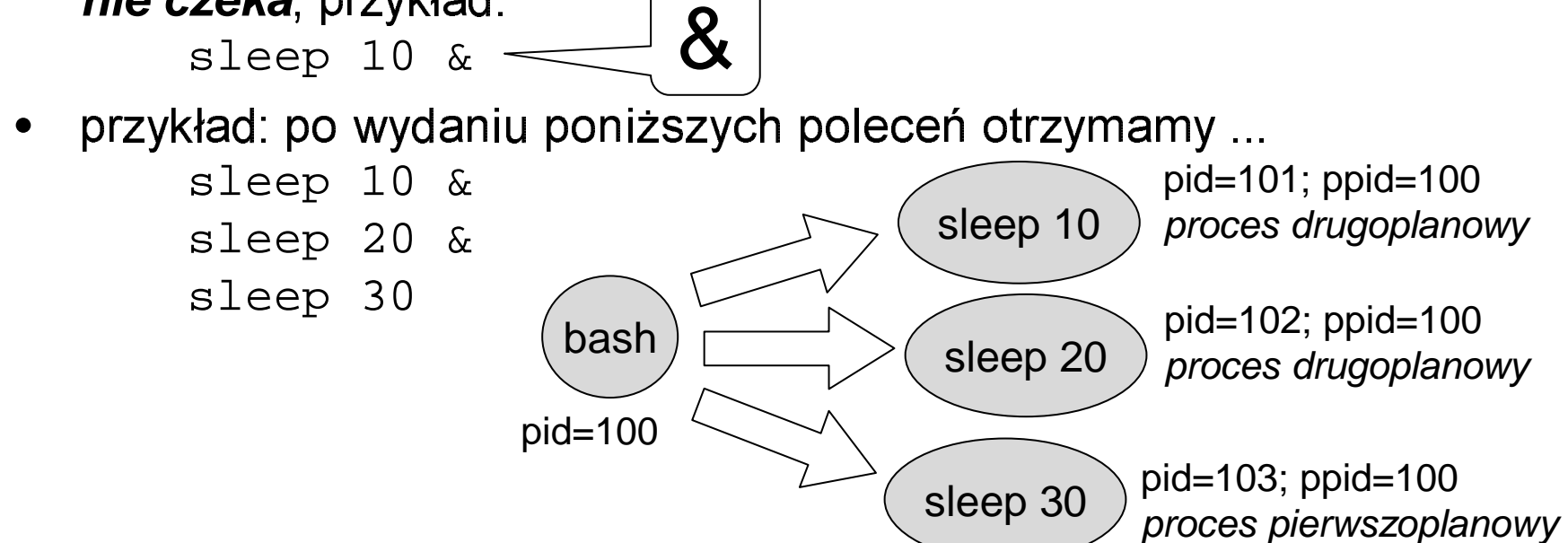

#### Procesy pierwszo- i drugo- planowe c.d.

przykład: po wydaniu poniższych poleceń otrzymamy ...

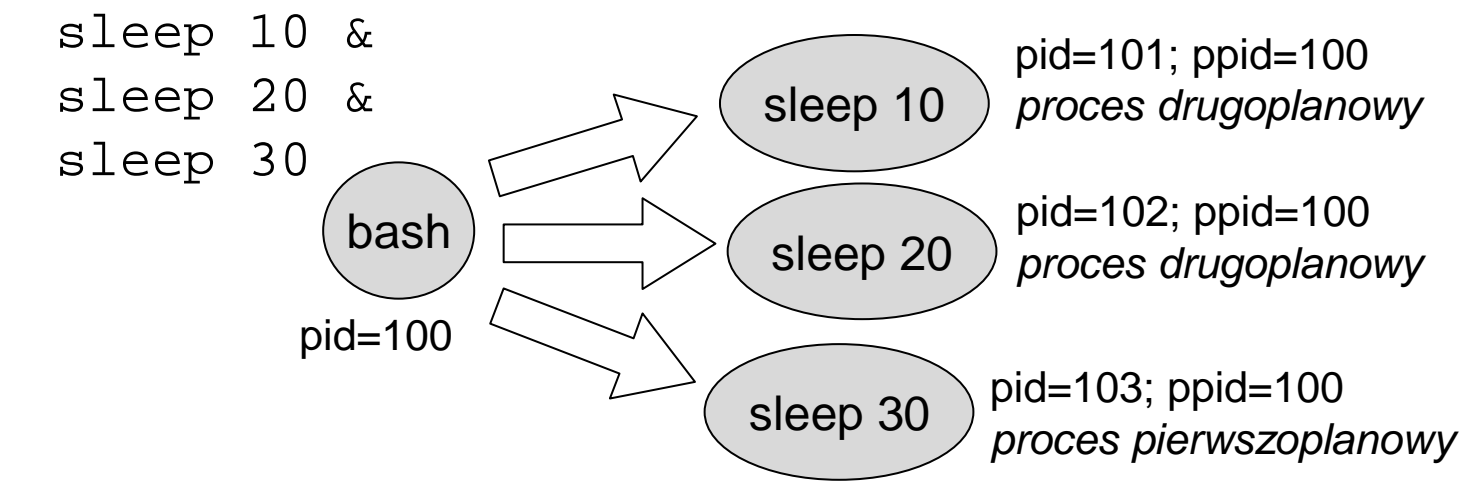

Uwaga !!!: klawisze Ctrl+C i Ctrl+Z powodują wysłanie odpowiednich sygnałów tylko do procesów pierwszoplanowych !. Wniosek aby zakończyć proces drugoplanowy musimy użyć poleceń: "ps" i "kill" ...

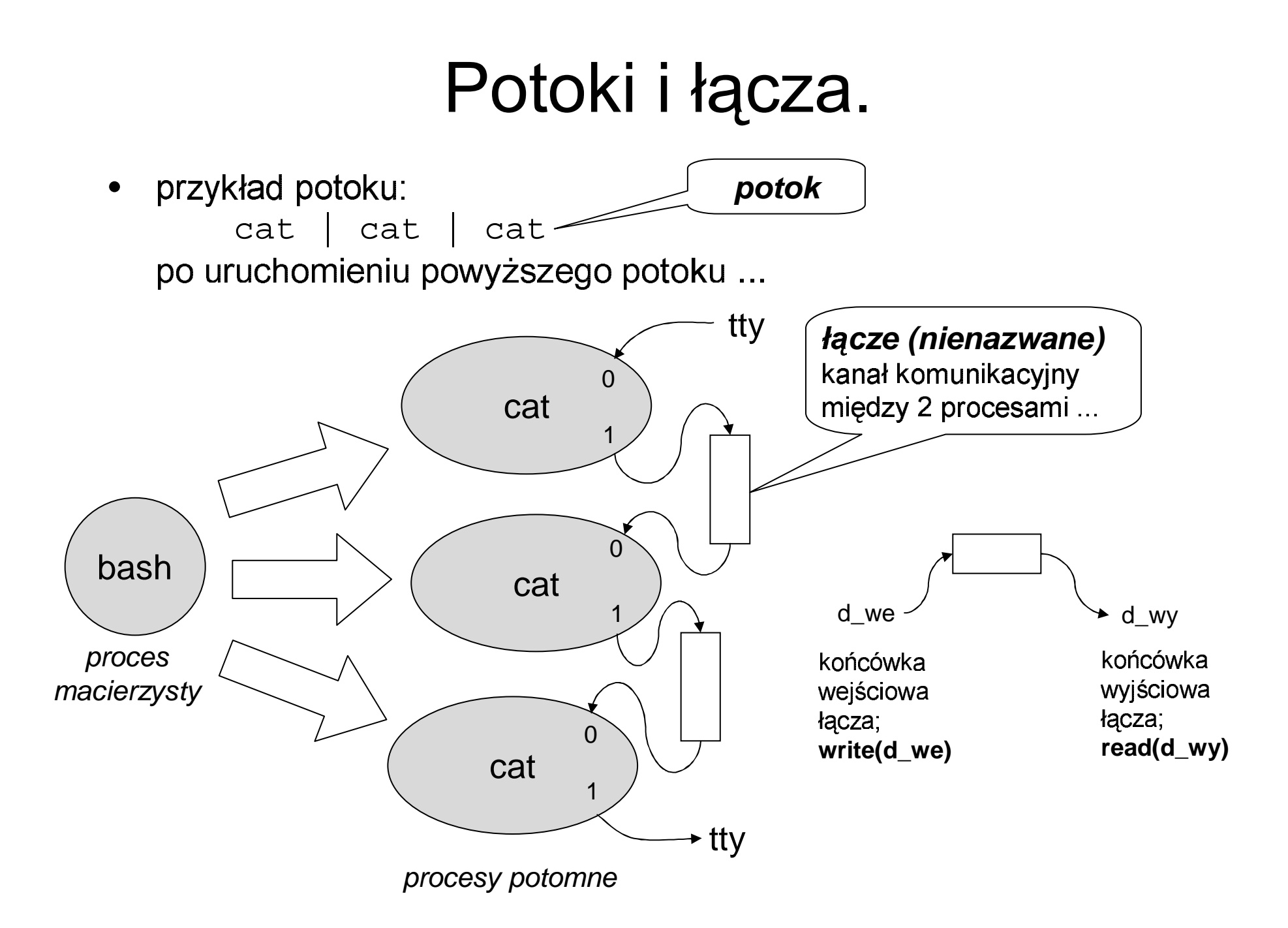

#### Potoki i łącza c.d.

potoki DOS-owe są imitacją potoków Unix-owych ! dowód: wystarczy uruchomić coś podobnego do tego ...  $cat | cat | cat$ 

(kiedy zobaczymy wyniki działania potoku pod DOS-em?)

#### prawa rządzące łączami:

- mają ograniczoną pojemność !; proces który pisze do "przepełnionego" łącza zostanie uśpiony (aż inny proces nie odczyta danych z łącza)
- proces czytający z pustego łącza zostanie uśpiony (aż inny proces nie wpisze czegoś do łącza)
- jeśli czytamy z łącza którego końcówka we nie jest otwarta w żadnym procesie to funkcja  $\text{read}(d_{wy})$  zwraca 0 (zachowuje się jakbyśmy czytali sekwencyjnie z pliku i ten plik się skończył ...)

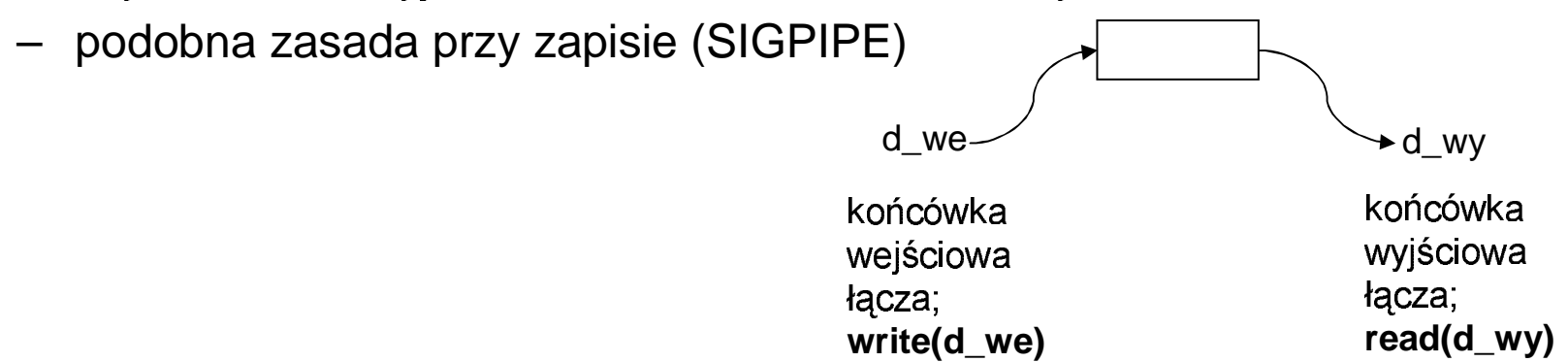

#### Potoki i łącza c.d.

mechanizm *automatycznego kończenia się potoku*.

 $cat \mid cat \mid cat$ 

wpisujemy tekst,

na terminalu widzimy "echo" wprowadzanych linii ...

ale dlaczego po naciśnięciu Ctrl+D wszystkie procesy potoku się kończą ?

- potrzebne fakty:
	- program "cat" czyta z stdin i zapisuje to co odczytał na stdout; gdy napotka koniec pliku kończy swoje działanie
	- Ctrl+D naciśnięte na terminalu powoduje że terminal zachowuje się jak plik który się skończył
	- jeśli czytamy z łącza którego końcówka we nie jest otwarta w żadnym procesie to funkcja  $\text{read} \left( d_{\text{wY}} \right)$  zwraca 0 (zachowuje się jakbyśmy czytali sekwencyjnie z pliku i ten plik się skończył ...)

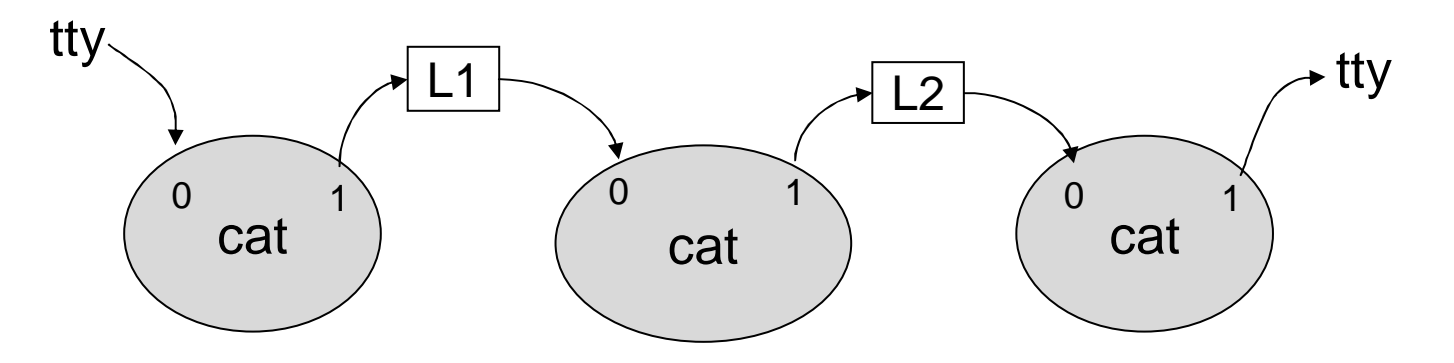

# Skrypty powłokowe

- Powłoki w Unixie:
	- sh, csh, ksh  $(\leftarrow$  ta omówimy), bash
- Główne zadania powłoki:  $\bullet$ 
	- uruchamianie programów przy pomocy komend
		- ułatwienia we wprowadzaniu złożonych komend (TAB [bash], \*.txt)
		- konstrukcje zmieniające działanie programu  $(>, \gg, <, \&)$
		- \* konstrukcje pozwalające z istniejących "małych" programów utworzyć nowy "duży" program, np.: Is  $\oplus$  grep = Is | grep "txt" pod Unix-em bardzo się do tego zachęca !!!
	- wykonywanie skryptów
		- skrypt to rodzaj programu napisanego w "języku skryptowym" znacząco się różniącym np. od Pascala ...
		- skrypt to plik zawierający komendy i "instrukcje sterujące" (np. if, while)
		- · skryptów nie trzeba kompilować!
		- · instrukcji sterujących można używać także bezpośrednio z konsoli

# Skrypty powłokowe c.d.

- Tworzenie i uruchamianie skryptów (metoda uniwersalna)  $\bullet$ 
	- tworzymy plik ze skryptem, np "skrypt1"
	- pierwsza linia skryptu musi być specjalna

```
(zawiera ścieżkę do interpretera skryptu = powłoki):
```

```
#!/bin/ksh
# poniżej kod skryptu ...
echo "to ja, Twój skrypt !"
echo "podałeś jako parametry: $1, $2, $3"
i = 1while \begin{bmatrix} 1 & 2i \\ 3i & -1e \\ 5 & 1 \end{bmatrix}do
  echo ">>>"\sin x < x''; i = \sin x (i + 1);
done
```

```
echo "Twój skrypt skończył działanie!"
```
- nadajemy skryptowi prawo "x":

chmod  $u+x$  skrypt1

- teraz skrypt można uruchamiać jak każdy program !: skrypt1

#### Konstrukcje języka skryptowego ksh

Opis konstrukcji powłoki oraz programu "awk" patrz: http://main2.amu.edu.pl/~mhanckow \*\*\* SOP121 – ćwiczenia \*\*\* \*\*\* Temat C \*\*\*

#### Przykład zastosowania powłoki "ksh" i programu "awk".

 $\bullet$ • używaiac nastepuiacych "cegiełek" :

echo, ps, awk, ksh

piszemy skrypt wypisujący PIDy procesów pochodzących ezpośrednio od procesu o PIDzie podanym przez parametr:

```

for p in $(ps –o pid,ppid | awk "$1==\$2 {print \$1}")

echo "$p pochodzi od $1"
#!/bin/ksh
dodone
```
wyjaśnić rolę \$1 i \\$2 w "\$1==\\$2  $\{ \text{print } \setminus$ \$1}"